# Projector System in 1330 Meyer Classroom

Written by Abbas Ahmadi, September 4, 2018

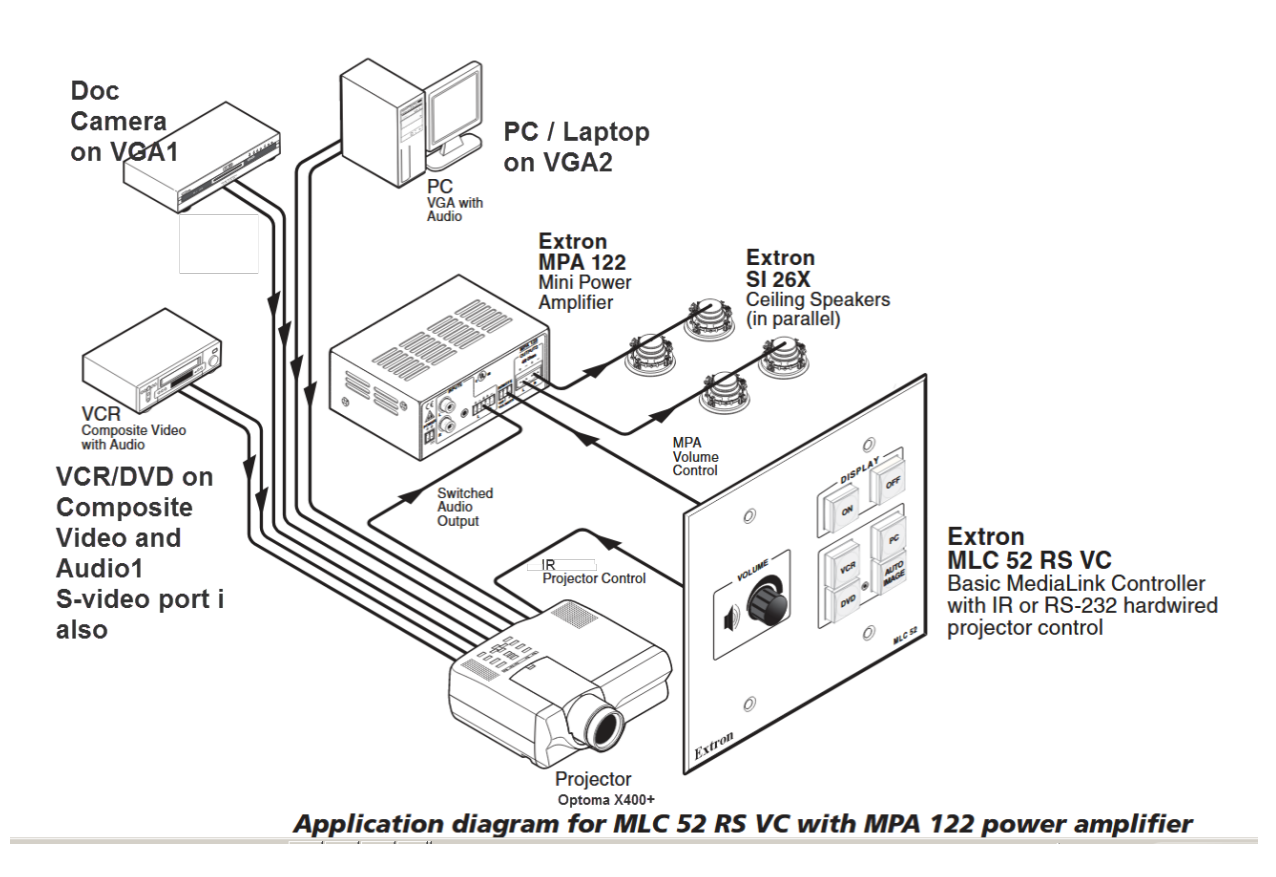

## IR commands

There is no Extron Switcher in this classroom and the projector itself acts as a video and audio switcher. The Extern MLC 52 controls the Projector via IR signals. The MLC stands for Media Link Controller.

The MLC can directly learn the IR commands from the projector remote control. There is no need to use any software, such as Extron IR Learner or Global Configuration (GC3) programs. See the MLC 52 IR manual for details. The MLC is connected to the projector by an IR emitter cable. The IR emitter has two wires: The black wire is ground and the black wire with white strips is the IR signal**.**

# Cabling

### Desktop and Laptop

The Desktop and laptop computers are connected to the Extron VGA box that automatically connects the PC or the laptop to the projector. The default is PC, Bu if the PC is OFF and the

laptop is ON then it connects the laptop the projector. These two computers are connected to the **VGA2 and Audio2** ports on the back of the projector.

#### Doc Camera

The Doc Camera is connected to the **VGA1** port on the back of projector. It does not need the Audio 1.

#### VCR/DVD Player

The VCR/DVD player has a RCA cable. The video cable is connected to **RCA Video** port on the back of computer. Its Left and Right video cables are connected to Adio1 port by a Y-Cable.

#### Speakers

The Extron speakers are connected to the Extron Amplifier Box and the box is connected to the **Audio out** port on the back of projector.

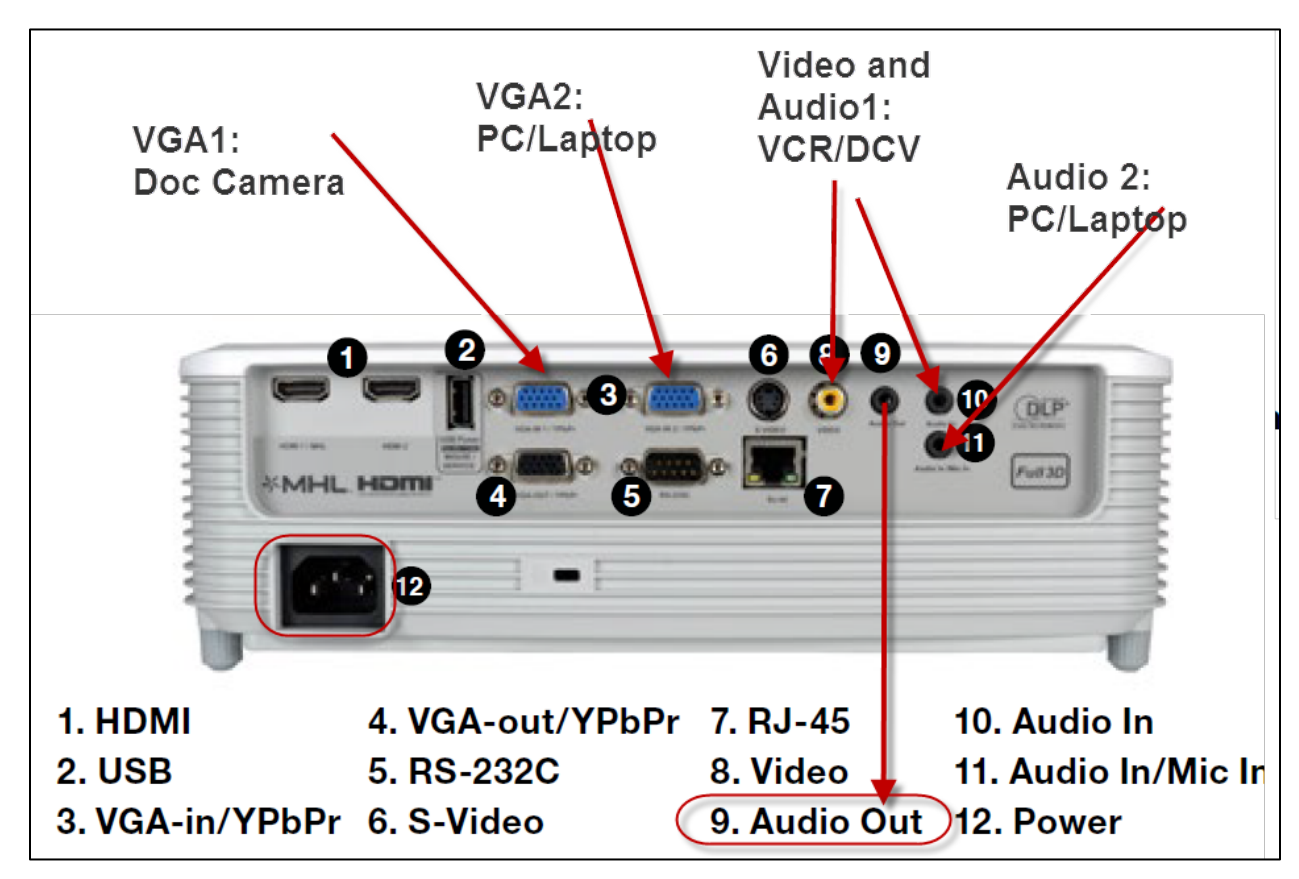